```
Get<sup>["QUADRUPOLE"];</sup>
H∗
 One−dimensional SPAM MQMAS of a spin I = 5ê2,
 Three pulse sequence with x, x, and −x phases,
 −3 Q antiecho amplitude optimization with the second−pulse duration,
 All the −3 Q coherences are considered,
 Coherence pathway 0 Q → −3 Q → H1 Q, 0 Q, −1 QL → −1 Q,
 Wolfram Mathematica 5.0,
 Author: R. HAJJAR
 \star(*------------ Nucleus ------------*)
quadrupoleSpin = 2.5;
larmorFrequencyMhz = 208.61889974; (* Al-27 with 800 MHz NMR spectrometer *)
(*----- Quadrupole interaction ----*)
quadrupoleOrder = 2;
QCCMHz = 5; n = -1;H∗−−− Rotor Euler angles in PAS −−−∗L
\alpha_{PR} = 0; \beta_{PR} = 0; \gamma_{PR} = 0;(*<sup>-----------</sup> Parameters ----------*)
startOperator = Iz;
ωRFkHz = 90; H∗ strong RF pulse strength in kHz unit ∗L
ωRF3kHz = 9.3; H∗ weak RF pulse strength in kHz unit ∗L
spinRatekHz = 5;
powderFile = "rep100_simp";
numberOfGammaAngles = 10;
t1 = 4; (* the first-pulse duration in microsecond unit *)
t2 = 4; (* the second-pulse duration in microsecond unit *)
t3 = 9; (* the third-pulse duration in microsecond unit *)
∆t = 0.25; H∗ pulse duration increment in microsecond unit ∗L
np = t3 / ∆t; (* number increment of the third-pulse duration*)
H∗−−−−−−−−− Pulse sequence −−−−−−−−−∗L
\text{coherence1} = \{-3\}; (\ast -3) \text{ matrix element } \ast)\text{coherence2} = \{1, 0, -1\}; \left(* 10, 0, 00\right) \text{coherence3} *detectelt = \{\{4, 3\}\}; (* central-transition matrix element of a spin 5/2 *)
fsimulation := (
  pulse[t1, \omegaRFkHz]; (* first pulse with x phase *)
      filterCoh[coherence1]; (* −30 coherence pathway selection *)
  pulse[t2, \omegaRFkHz]; (* second pulse with x phase *)
      filterCoh[coherence2]; (* ±10 and 00 coherence pathway selection *)
  acq0;
  For [p = 1, p \leq np, p++pulse[∆t, -ωRF3kHz]; (* third pulse with -x phase *)
        store@2D;
       acq@pD;
        recall@2D;
   \};
```
L**;** H∗−−− **Execute, plot, and save simulation in "spam\_P3\_**−**3Qxx**−**xS" file** −−−−−−−−−−−∗L **run;**  $tabgraph[$  "spam\_P3\_-3Qxx-xS" ]; H∗ −−−−−−−−−−−−−−−−−−−−−−−−−−−−−−−−−−−−− ∗L Rang  $t(\mu s)$  intensity 0 0.05885419924 0.25 0.0593526513 2 0.5 0.0598773793<br>3 0.75 0.0604762595 0.75 0.06047625958 1. 0.06115628327 1.25 0.06189511963 1.5 0.06265588175 1.75 0.06339592627 2. 0.0640743792 2.25 0.06466508934 2.5 0.06517015703 2.75 0.0656200672 3. 0.06605388547 3.25 0.06649176268 14 3.5 0.06692196835<br>15 3.75 0.0673132116 0.0673132116 4. 0.06764011863 17 4.25 0.06789834243<br>18 4.5 0.06809725835 4.5 0.06809725835 4.75 0.06824145734 5. 0.06832294355 5.25 0.06833291824 5.5 0.06827934357 5.75 0.06818862843 6. 0.06808585778 6.25 0.06797138343 6.5 0.06781759958 6.75 0.0675913926 7. 0.06728286456 7.25 0.06691483492 7.5 0.06652654968 7.75 0.06614795817 8. 0.06578502329 8.25 0.06542204298 8.5 0.06503208916 0.06458687897 9. 0.06406590064

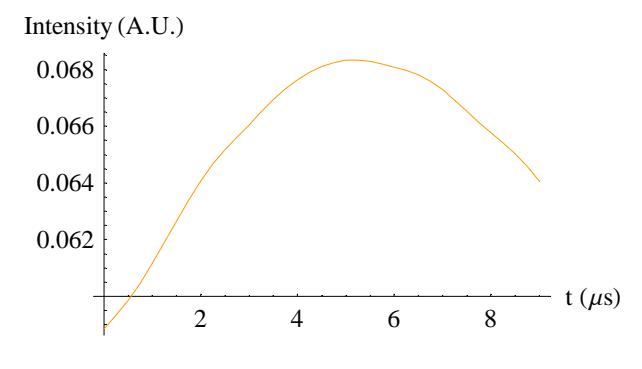